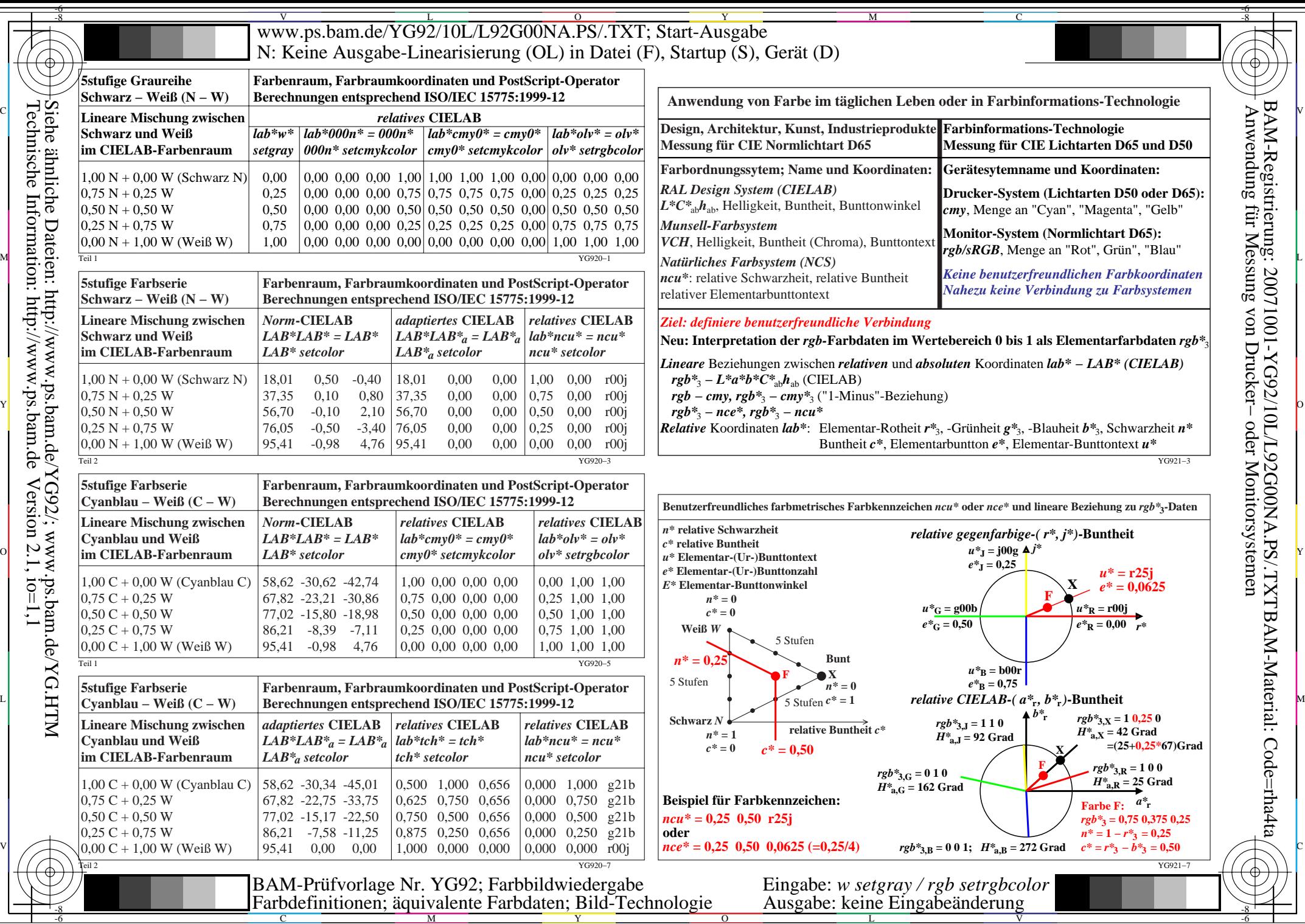

BAM-Registrierung: 20071001-YG92/10L/L92G00NA.PS/.TXTBAM-Material: Code=rha4ta

Technische Information: http://www.ps.bam.de

 $Version 2.1, io=1,1$